Laurea Specialistica in Informatica a.a. 2007-2008

Interazione Uomo-Macchina II:

# Interfacce Intelligenti

Fiorella de Rosis Berardina De Carolis

Laboratori di Irene Mazzotta e Nicole Novielli

IntroduzioneUnità 1: Ragionamento logico: - Formalizzazione Risoluzione**Unità 2: Generazione di linguaggio naturale Teorie Metodi** Unità 3: Ragionamento incerto Reti Causali Probabilistiche Reti dinamicheUnità 4: Modelli di Utente Modelli logici Modelli con incertezza Unità 5: Comprensione del linguaggio naturale Unità 6: Simulazione di dialoghi Modelli basati su ATN Modelli basati su ISUnità 7: Affective Computing Programma del Corso

2

4

# Di cosa parleremo in questa Unità

- Architetture di NLG
- di pianificazione del discorso
	- Pianificazione per regressione dal goal
	- Pianificazione per livelli di astrazione
- Piani come strutture XML
- Aggregazione di ripetizioni
- Realizzazione superficiale
- Integrazione con il player di un Agente Animato
- Generazione di singoli atti comunicativi con RealPro

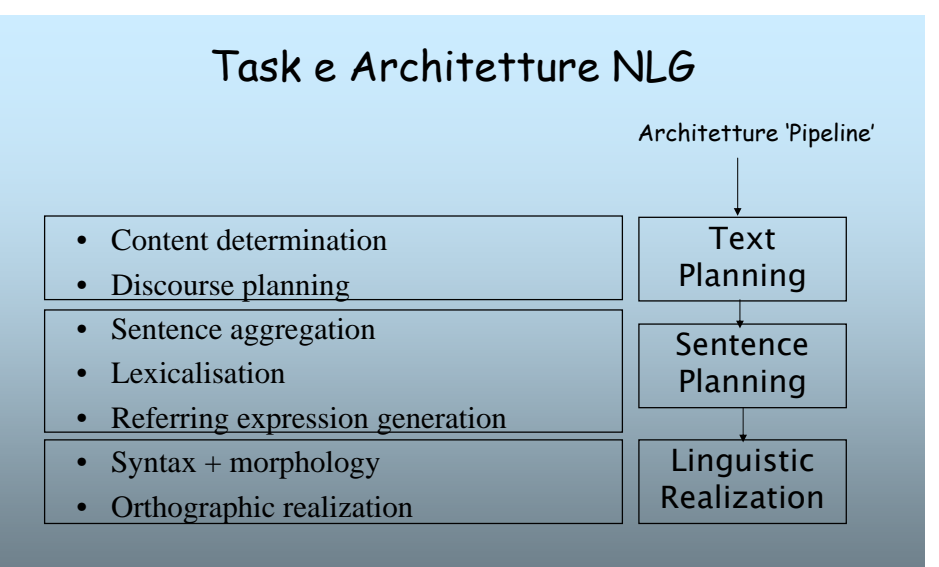

3

# 1. Text Planning

\* Content Determination

Il processo che porta a stabilire **cosa dire nel messaggio**

### \* Discourse Planning

#### Il processo che porta a stabilire

- in quale ordine le informazioni che compongono il messaggio devono essere presentate e
- quali sono le relazioni fra queste informazioni

## Il Piano del Discorso riflette la struttura intenzionale e retorica di un testo: un primo esempio

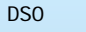

DS1 Ci sono 10 treni che viaggiano quotidianamente da Bari a Lecce. D<sub>S2</sub>

- DS2.1 Il prossimo treno è l'Intercity "Salento".
- DS2.2 Parte da Bari Stazione Centrale alle 15.30.

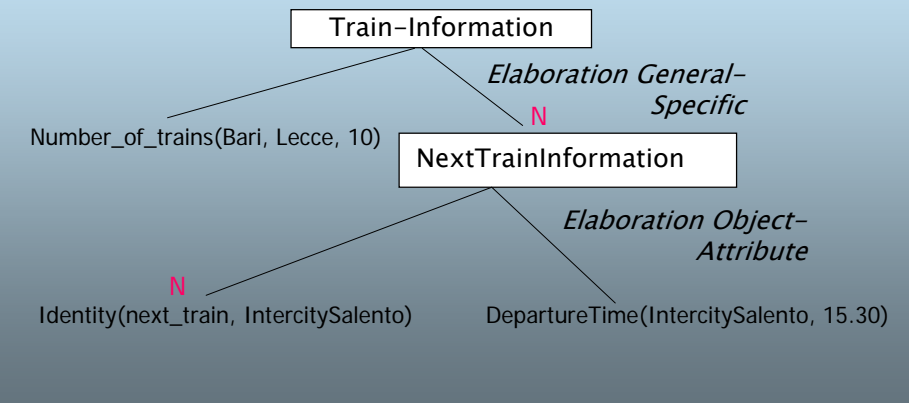

# 2 Sentence Planning

#### \* Sentence aggregation

Un mapping 1:1 dai messaggi alle frasi può generare un testo ridondante <sup>e</sup> 'artificioso'. I messaggi devono essere aggregati in modo da migliorare la qualità del testo generato

#### Esempio:

- Senza aggregazione:
	- Il prossimo treno è l'Intercity "Salento". L'intercity "Salento" parte alle 15.30 da Bari.
- Con aggregazione:
	- Il prossimo treno è l'Intercity "Salento" che parte alle 15.30 da Bari.
- \* Lexicalisation:

Vengono definite le parole da utilizzare per esprimere concetti e relazioni in un particolare dominio.

- Esempio:
	- DepartureTime: *'parte alle'*
	- next\_train: 'il prossimo treno'

7 next\_train: 'il prossimo treno' qui s'inserisce la scelta della lingua <sup>8</sup>

5

# 3 Linguistic Realisation

#### Si stabilisce:

- con quale '*mezzo*' rendere ogni elemento (linguaggio naturale, immagine, voce, …)
- quale *stile* usare (colloquiale, formale, ...)
- quali *frasi* usare
- quali *immagini*
- in che *posizione relativa* mettere i diversi elementi
- quale *formato* dare ad ogni parte del documento (caratteri, dimensioni, formattazione,…)

# Noi distingueremo (semplificando) due task principali

•definizione del 'piano del discorso': cosa dire e in che ordine dirlo; •generazione 'superficiale' : come dirlo.

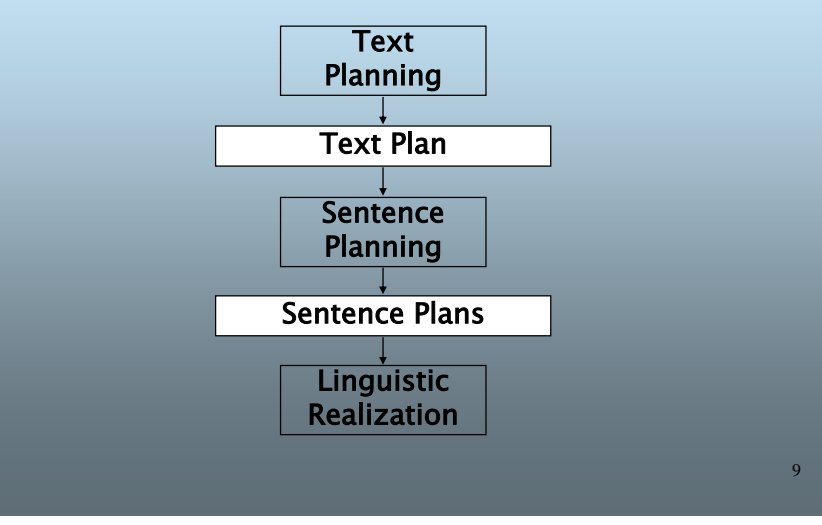

## Il metodo 'classico per costruire il Piano del discorso Pianificazione per 'Regressione dal Goal'

E' una procedura di pianificazione che utilizza

- un metodo 'backward' di ricerca della soluzione, e cioè a partire dal goal, fino a raggiungere lo stato iniziale,
- Un particolare formalismo per rappresentare gli operatori e gli stati

#### Operatore A:

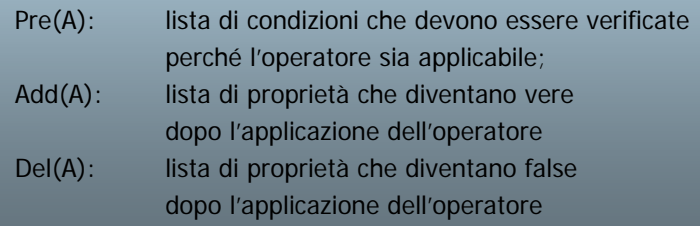

10

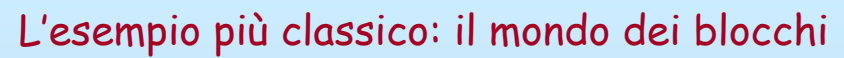

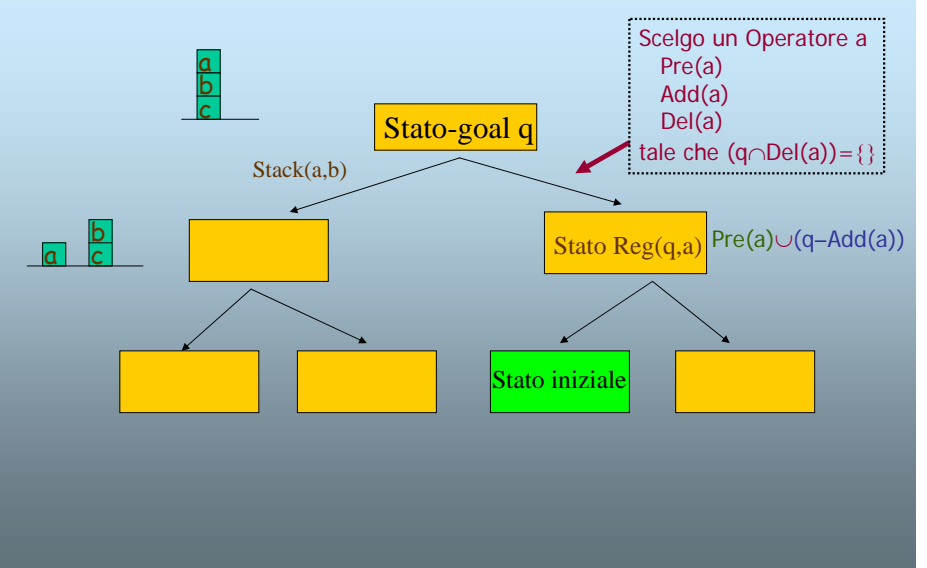

11

# Metodo di ricerca della soluzionenella regressione dal goal

#### **Criterio:**

- **applicare operatori che evitino di cancellare proprietà da raggiungere,**
- **descrivere il nuovo stato-goal mediante l'insieme delle**

**precondizioni dell'operatore e delle proprietà non ancora raggiunte.**

#### **A partire dallo stato goal,**

**si applica ricorsivamente al generico stato q una procedura che:**

- **cerca un operatore a applicabile**  (come l'operatore la cui parte Del ha una intersezione vuota con la descrizione di q),
- **determina il nuovo stato Reg(q,a):**

(come lo stato descritto dall'unione di Pre(a) e q-Add(a))

12 **(q** <sup>∩</sup> **Del(a)) =** {} <sup>⇒</sup> **Reg(q,a) = Pre(a)** <sup>∪</sup> **(q – Add(a))**

# Pianificazione di discorsi

Un atto comunicativo può essere visto come un'azione che uno Speaker (S) compie nei confronti di un ascoltatore (H) con l'obiettivo di cambiare il suo stato mentale.

Esempio:

- •con una *'inform'* su un determinato fatto, S si pone l'obiettivo di far sì che H creda in quel fatto,
- con una 'answer' su un determinato fatto, S si pone lo stesso obiettivo,
- con una 'suggest' su una azione, si pone l'obiettivo che H compia quella azione, ecc.

Ma dietro ogni azione c'è anche una *ipotesi di S sullo stato mentale di H*:

- dietro una *'inform'* , c'è l'ipotesi che H non creda già in quel fatto,
- dietro una *'answer'* , c'è l'ipotesi che H desideri conoscere il valore di verità del fatto e che non lo conosca già (ad es perché H gliel'ha chiesto),
- dietro una 'suggest' <sup>c</sup>'è l'ipotesi che H non abbia già l'intenzione di compiere quell'azione, ecc.

Pianificare un discorso, quindi, non è molto diverso dal pianificare una qualsiasi attività complessa. <sup>14</sup> **che permette di realizzare lo stato-goal a partire dallo stato-iniziale**

# Un modo di vedere il problema della pianificazione di discorsi

**Descrizione degli stati:**

**Combinazione logica di elementi dello stato mentale dell'utente (lo vedremo meglio nell'Unità sui modelli di utente):**

**predicati: KnowAbout, WantToKnow, Prefer, Like, IsInterestedIn, KnowHow, CanDo, oppure belief**

#### **Descrizione degli operatori:**

#### **Atti comunicativi:**

**…**

**Inform(S,U,f): informare su un fatto f Persuade(S,U,a): persuadere a compiere una azione a Instruct(S,U,a): istruire su come compiere una azione a**

**descritti come operatori (Pre & Add & Del)**

**Il Piano del Discorso consiste (nella sua formulazione più semplice in una concatenazione di atti comunicativi** 

# Pianificazione di discorsi: un esempio

Descrizione dello stato-goal:

l'utente deve avere l'intenzione di compiere l'azione A e deve sapere come farloWantToDo(U,A) KnowHow(U,A) Descrizione dello stato iniziale:¬WantToDo(U,A) ¬KnowHow(U,A) l'utente non intende compiere A e non sa come compierla Descrizione degli operatori: Request(S,U,a) Pre: ¬ WantToDo(U,a)

15

Add: WantToDo(U,a) Del: -================= InformHow(S,U,a) Pre: ¬KnowHow(U,a), WantToDo(U,a) Add: KnowHow(U,A) Del: -

# Pianificazione di discorsi per regressione dal goal

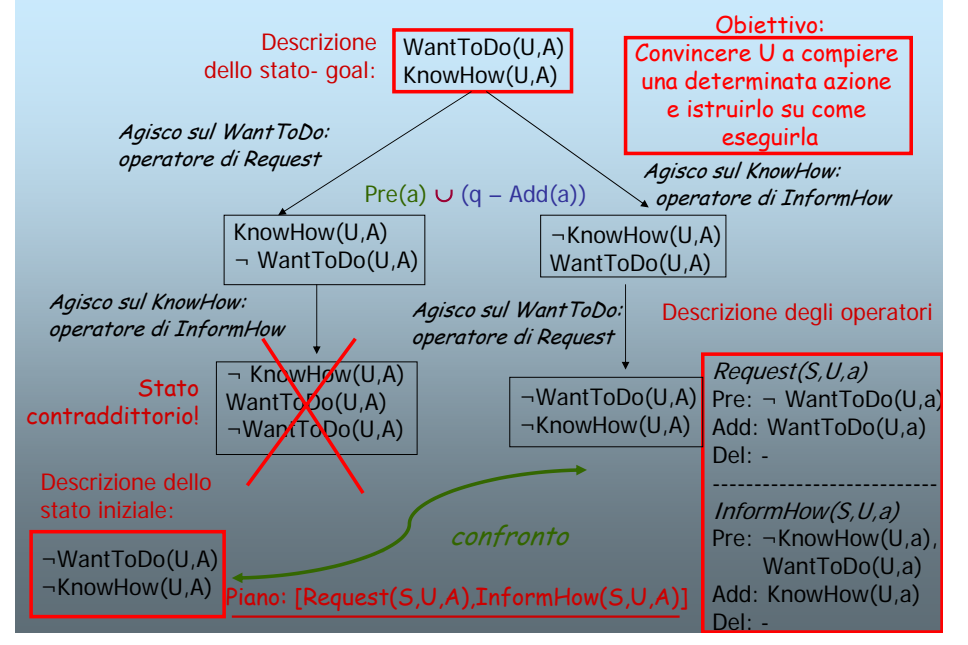

# Metodi per la riduzione dello spazio di ricerca:

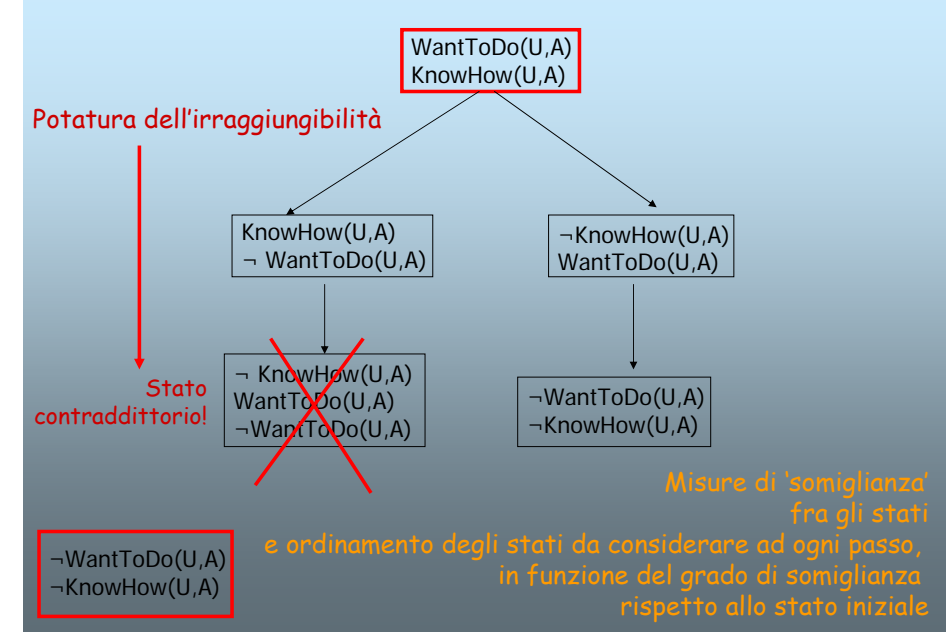

# Quali problemi nel metodo di regressione dal goal?

- 1. Lo spazio di ricerca può essere molto complesso, e quindi la ricerca della soluzione può richiedere uno spazio e un tempo inaccettabili, se il problema non è banale (goal-state 'ricco' e molti atti comunicativi disponibili).
- 2. Ci possono essere molti modi per ottenere uno stesso effetto: ad esempio, una Request si può formulare in termini di Order, di Suggest, di Praise,…

#### Soluzione:

applicare un metodo di pianificazione diverso, basato su una ricerca di soluzioni 'per livelli di astrazione'.

> **Cioè, decomporre il problema in sottoproblemi fino ad individuare problemi semplici, affrontabili con un solo operatore**

19

# Misure di somiglianza nel dominio del discorso

**Consistono nel 'misurare' la distanza fra stati in termini di differenza fra gli elementi dello stato mentale dell'utente:**

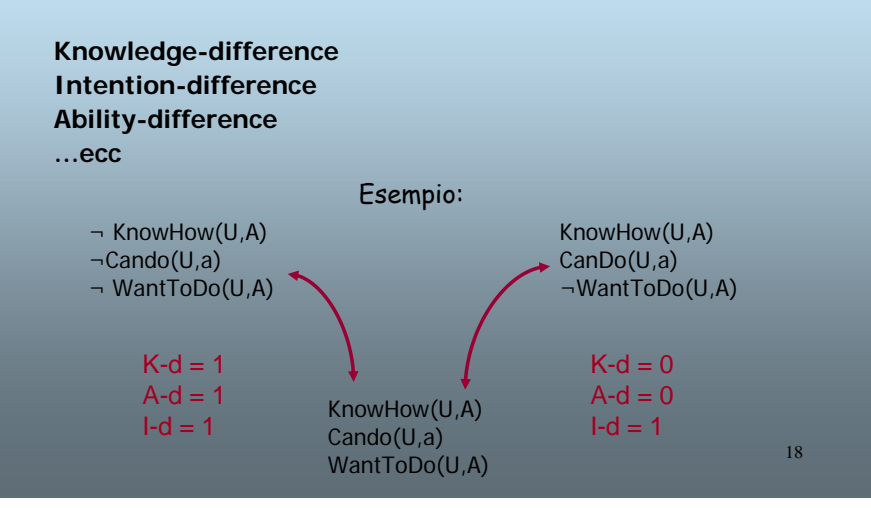

# La struttura RST del messaggio di help

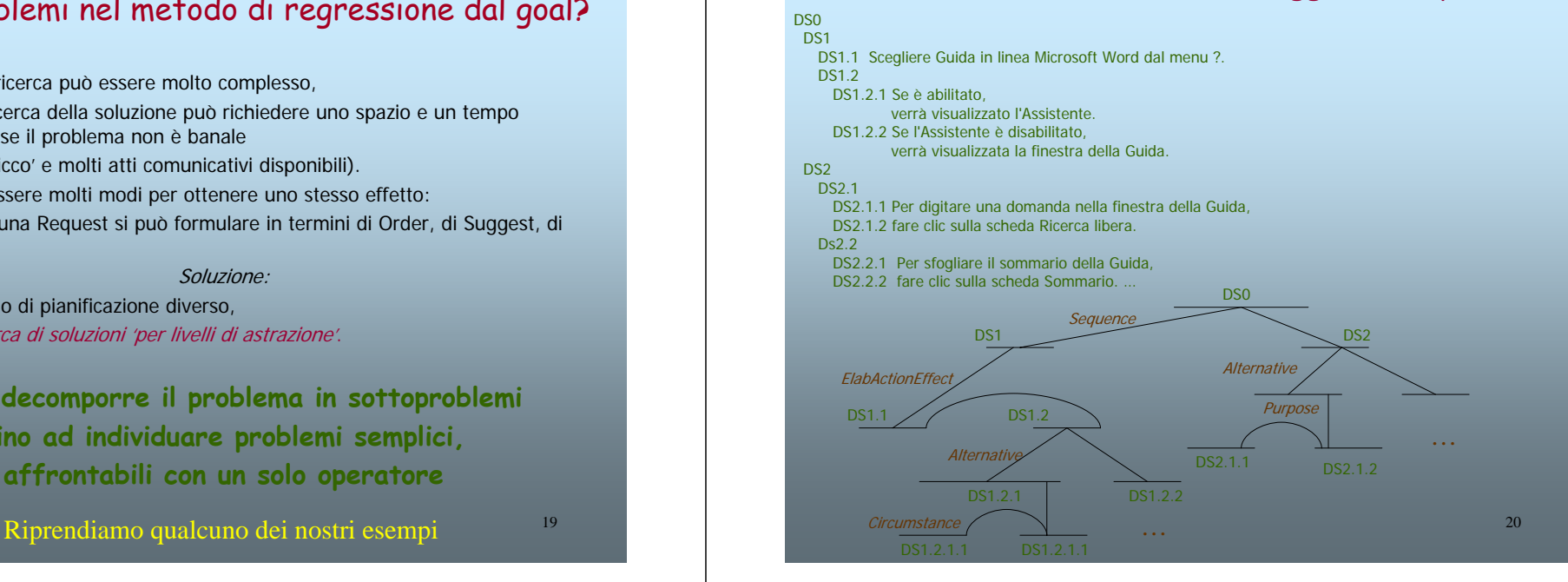

## Rappresentiamola come Piano

Scegliere Guida in linea Microsoft Word dal menu ?. Se è abilitato, verrà visualizzato l'Assistente. Se l'Assistente è disabilitato, verrà visualizzata la finestra della Guida. Per digitare una domanda nella finestra della Guida, fare clic sulla scheda Ricerca libera. Per sfogliare il sommario della Guida, fare clic sulla scheda Sommario. …

#### **Decomposizione di goal in sub-goal:**

DescribeHowTo\_GetAssistance

DescribeHowTo\_Initialize DescribeHowTo\_MakeTasks

DescribeHowTo(DigitQuestion)

DescribeHowTo(BrowseSummary)

21DescribeHowTo(task): *methodie summary* in the summary InformAbout(S,U,Purpose(task)) … sfogliare il sommario della Guida Suggest(S,U,Action(task)) …fare click sulla scheda Sommario

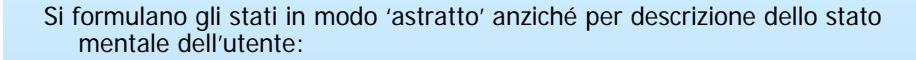

DescribeHowTo(GetAssistance) si decompone in: DescribeHowTo(Initialize) e DescribeHowTo(MakeTasks)

DescribeHowTo(MakeTasks) si decompone in: DescribeHowTo(DigitQuestion) DescribeHowTo(BrowseSummary)

fino a decomporre in 'azioni elementari' che corrispondono a singoli 'atti comunicativi':

InformAbout(S,U,x), con x=formula condition: ¬KnowAbout (U,x) effect: KnowAbout (U,x)

Suggest(S,U,a), con a=termine condition: ¬WantToDo (U,x) effect: WantToDo (U,x)

22

## La struttura RST dell' esempio persuasivo

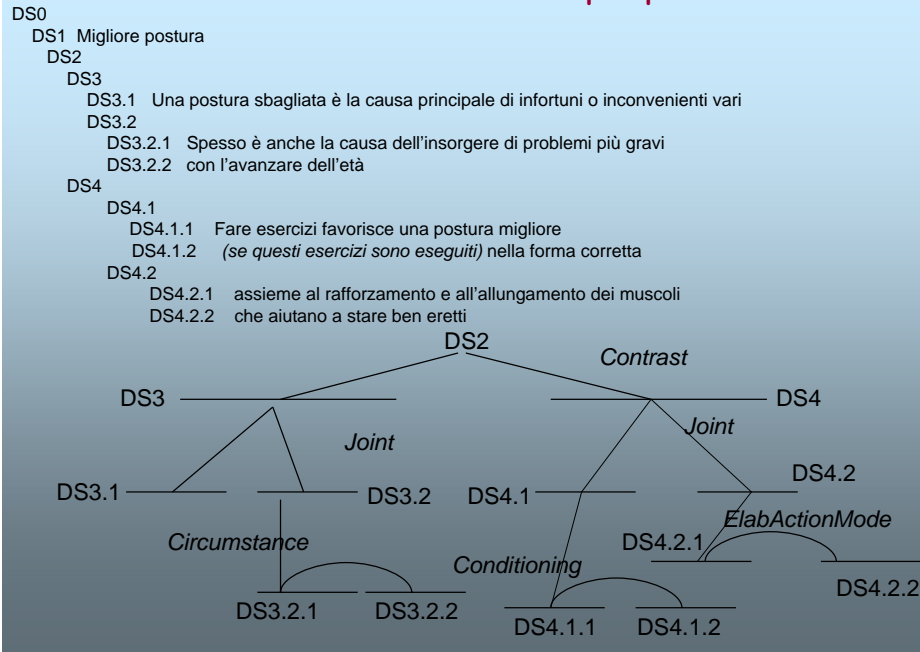

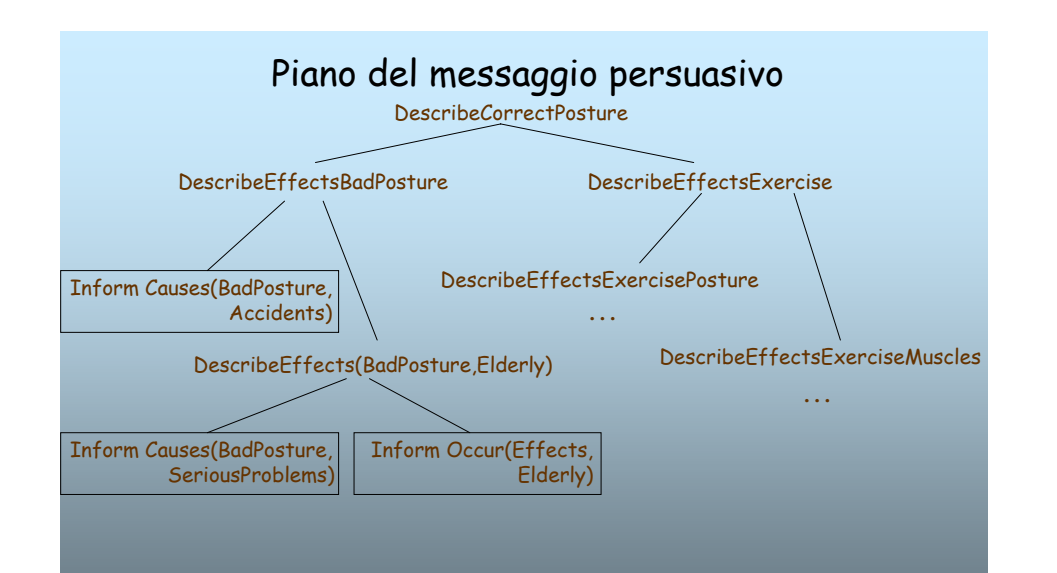

# Relazione con la Teoria

Cosa ritroviamo in questo metodo di pianificazione, delle teorie che abbiamo visto nell'Unità precedente?

- La struttura linguistica di un piano è data dall'insieme delle sue foglie (le frasi che lo costituiscono);
- La sua *struttura intenzionale* è rispecchiata dalla struttura di goal e subgoal, che indicano con chiarezza le relazioni di precedenza fra i discourse segment DS;
- La sua *struttura attenzionale* (focus dei diversi discourse segment) è rispecchiata dai termini dei goal/subgoal o degli atti comunicativi elementari. Nell'esempio precedente: GetAssistance, MakeTask, DigitQuestion, ecc;
- *I singoli* speech act sono descritti in termini di precondizioni ed effetti.

Notare: se confrontiamo qusta rappresentazione con la struttura RST che abbiamo visto nell'Unità precedente, ci accorgiamo che abbiamo perso (per ora)

## Operatori per la Pianificazione del Discorso

**Sono basati sull'idea di rappresentazione di azioni come 'frame'.** 

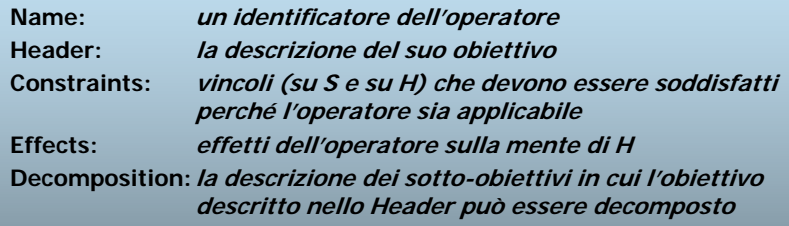

**Il contenuto dei vari slot è una wff.**

## Inseriamo le RR nel piano del messaggio di help

Scegliere Guida in linea Microsoft Word dal menu ?. Se è abilitato, verrà visualizzato l'Assistente. Se l'Assistente è disabilitato, verrà visualizzata la finestra della Guida. Per digitare una domanda nella finestra della Guida, fare clic sulla scheda Ricerca libera. Per sfogliare il sommario della Guida, fare clic sulla scheda Sommario. …

#### **Decomposizione di goal in sub-goal:**

#### DescribeHowTo\_GetAssistance **Sequence**

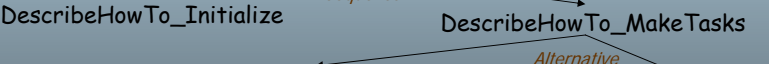

DescribeHowTo(DigitQuestion)

DescribeHowTo(BrowseSummary)

l'informazione sulle RR che legano le varie parti del discorso.<br>25 l'informazione sulle schede Semmerie 26 de la chede Semmerie 26 de la chede de la chede Semmerie 26 de la chede Semmerie DescribeHowTo(task): RR = Purpose … *browse summary* InformAbout(S,U,Purpose(task)) … sfogliare il sommario della Guida Suggest(S,U,Action(task)) …fare click sulla scheda Sommario

# Generazione di Testi:

# Operatori di Moore e Paris

**Ogni operatore contiene i seguenti attributi:**

- **Effetto:** obiettivo dell'azione descritta dall'operatore
- **Una lista di vincoli (precondizioni):** condizioni che devono essere vere per poter applicare l'operatore e "garantire" che produca l'effetto descritto. Queste precondizioni possono riferirsi a fatti nella base di conoscenza sul dominio, nello user model, nella storia del dialogo oppure sullo stato del processo di pianificazione.
- $-$  **Un nucleo:** rappresenta il sottogoal più "importante" in cui si decompone il goal. E' obbligatorio
- **Uno o più satelliti:** rappresentano sottogoal aggiuntivi che contribuiscono a raggiungere l'effetto dell'operatore. Possono essere opzionali.

**Esempio: operatore di piano per la MOTIVATION**

- **EFFECT: (MOTIVATION ?act ?goal)**
- **CONSTRAINTS: (AND (STEP ?act ?goal)**
	- **(GOAL ?hearer ?goal))**
- **NUCLEUS: (BEL ?hearer (STEP ?act ?goal))**
- **SATELLITES: NIL**

#### **Il pianificatore:**

- **utilizza un modello degli stati mentali e dei goal comunicativi:**
	- **(KNOW ?agent (ref ?description))**
	- **(BEL ?agent (?predicate ?e1 ?e2))**
- **funziona per espansione gerarchica top-down.**

29

## Generazione di Messaggi Multimodali (M.Maybury, MITRE Corporation)

Gli atti comunicativi linguistici vengono estesi con atti 'non verbali': ad esempio, atti 'fisici' (del corpo) <sup>e</sup>'grafici' (disegni o immagini)

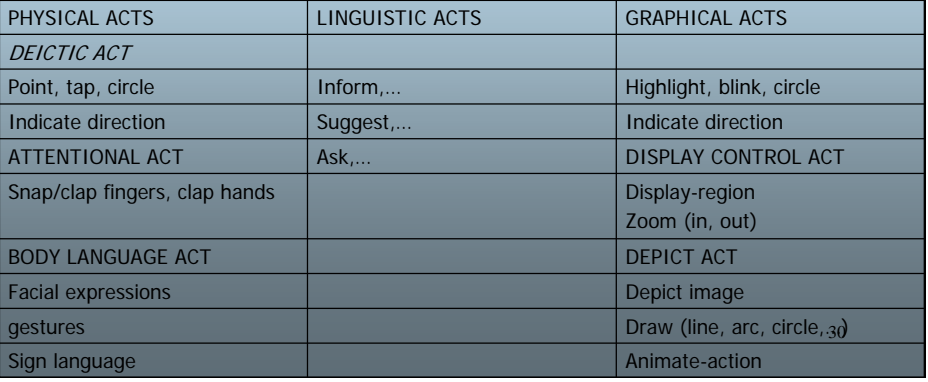

# Operatori Multimodali di Maybury (1)

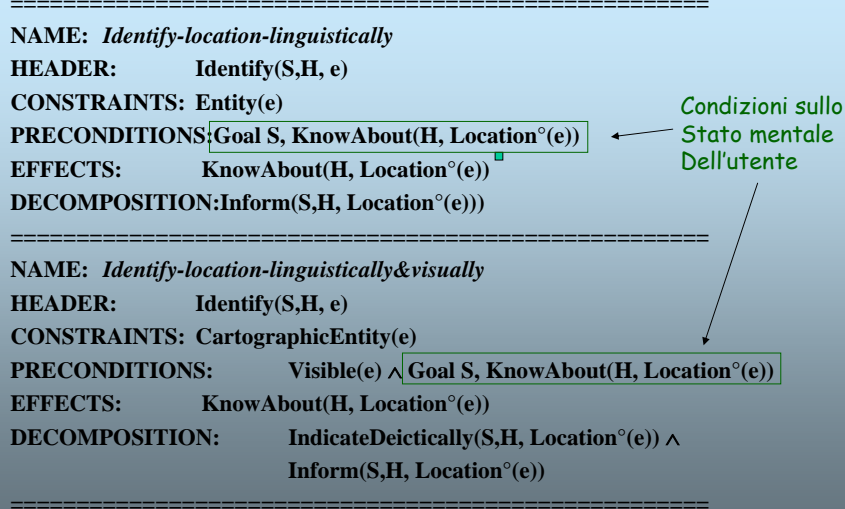

# Operatori Multimodali di Maybury (2)

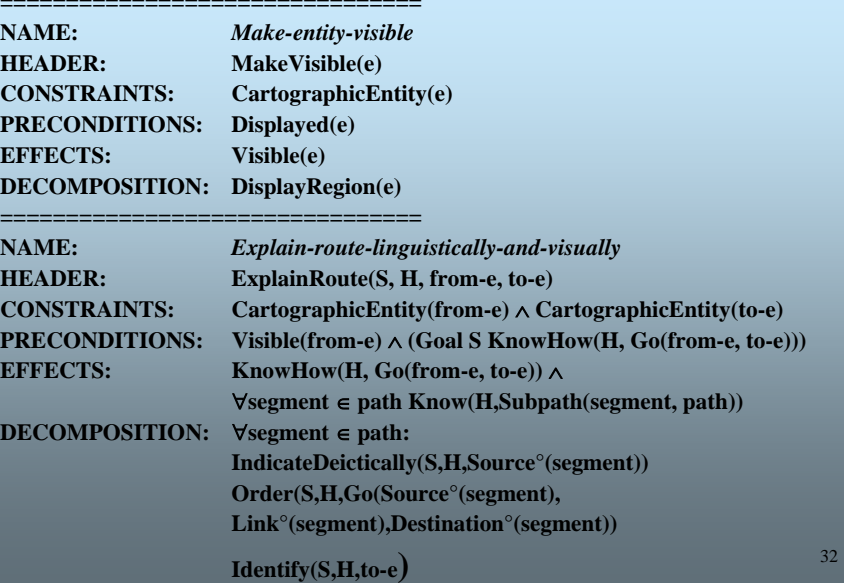

## Gli operatori possono essere raffinati

- Distinguendo fra precondition 'essenziali' e 'desiderabili': i primi devono essere veri perché l'operatore sia applicabile i secondi rappresentano vincoli 'deboli'
- Distinguendo fra subgoal 'necessari' ed opzionali'
- •*E aggiungendo uno slot 'Rhetorical Relation'*.

# Operatori Multimodali di Maybury (3)

**NAME:** *extended-description* **HEADER:Describe (S,H,e) CONSTRAINTS:Entity (e) PRECONDITIONS:ESSENTIAL:KnowAbout(S,e)** <sup>∧</sup> **Want(S, KnowAbout(H,e)) DESIRABLE:**¬**KnowAbout(H,e) EFFECTS:KnowAbout(H,e) DECOMPOSITION: Define(S,H,e) optional: Detail(S,H,e)** <sup>∧</sup> **Divide(S,H,e)** <sup>∧</sup> ∧ **Illustrate(S,H,e)** <sup>∧</sup> **Give-Analogy(S,H,e)**

che anche H la conosca. Quest'ultimo è l'effetto prodotto dall'operatore.

33

## Outline di un Algoritmo semplificato di Pianificazione

#### Pattern-matching Preconditions-Effects e Decomposition-Header

Considera il Goal g

Cerca un operatore Op tale che: Header(Op) unificabile con g Constraints e Preconditions su U satisfiedVerifica Preconditions(Op); ∀ Pr: Pr <sup>∈</sup> Preconditions(Op) se Pr non verificata:cerca un Op' tale che: Effect(Op') unificabile con Pr *aggiungi Op' al piano* Verifica Decomposition(Op) ∀ De: De <sup>∈</sup> Decompositions(Op) se De non verificata: cerca un Op" tale che: Header(Op") unificabile con De *aggiungi Op" al piano* Condizione di stop: De è un *atto comunicativo elementare.*

35Notare che la verifica delle condizioni sullo stato mentale dell'utente consente di adattare il piano alle caratteristiche dell'utente 36

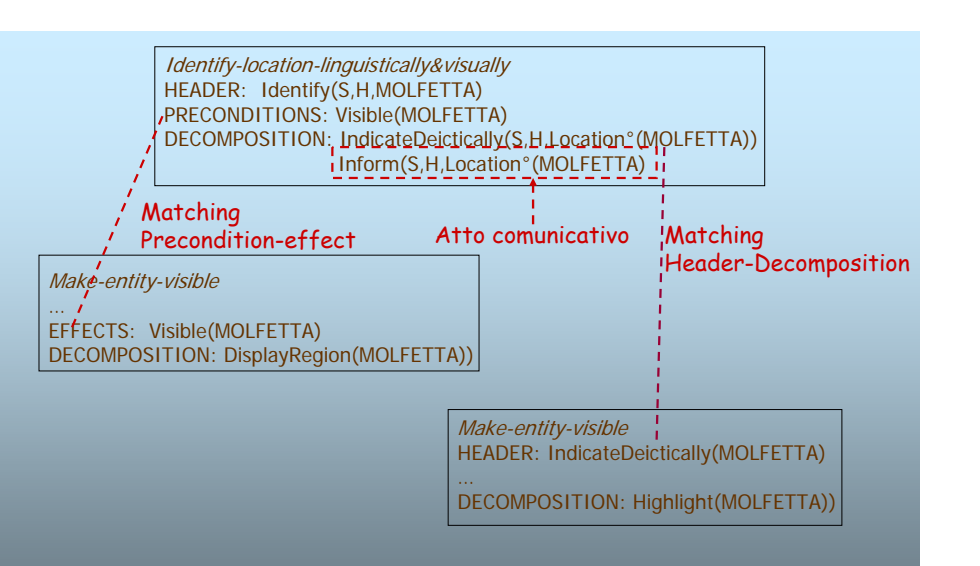

Applichiamo il processo di pianificazione al goal: Identify(S,H,MOLFETTA)

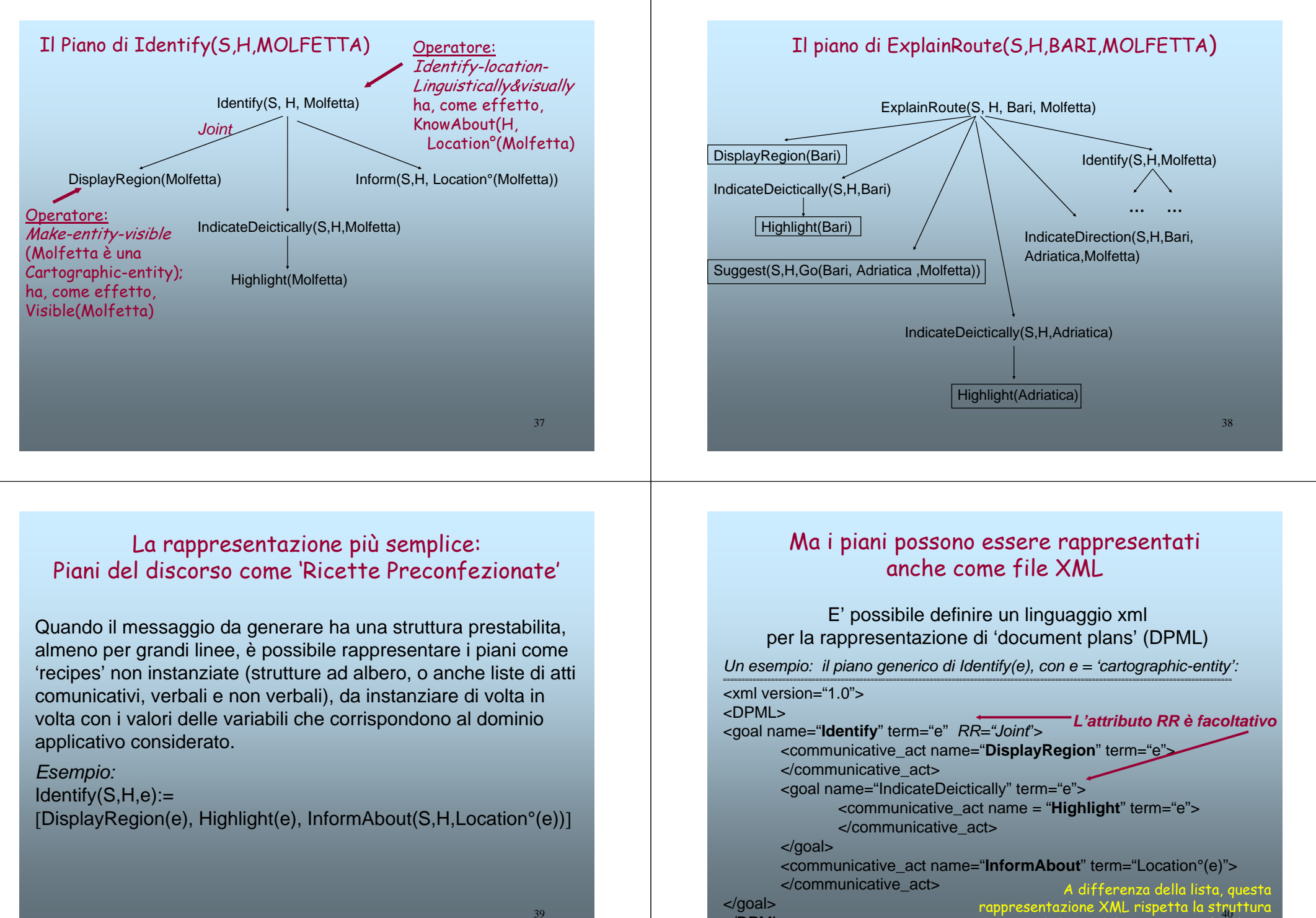

</DPML>

ad albero del piano e specifica le RR

## Aggregation: I piani devono essere 'raffinati'

Un piano conterrà, il più delle volte, *ripetizioni* che renderebbero il discorso pesante e poco naturale.

Il task di *microplanning* ha, come obiettivo, l'*aggregazione* di parti simili.

Riprendiamo l'esempio delle previsioni del tempo di Repubblica: "Molto nuvoloso o coperto sulla Liguria, basso Piemonte, Emilia Romagna, Bassa Lombardia e basso Veneto, con precipitazioni sparse…. Nuvolosità più attenuata sulle rimanenti zone del Nord,…".

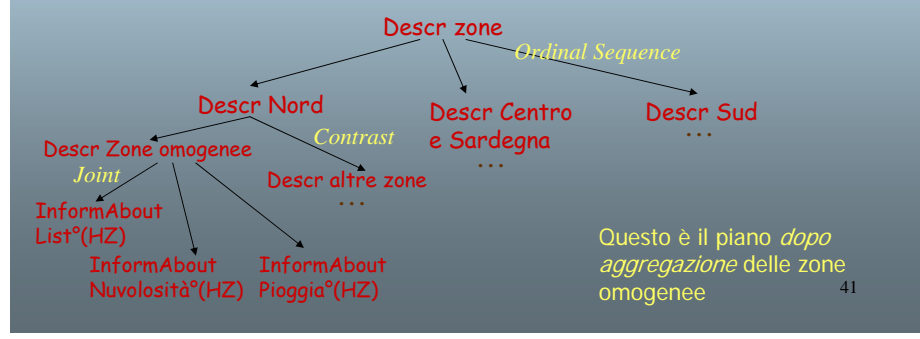

# Aggregazione come algoritmo su alberi

La funzione di aggregazione, così come altre procedure di microplanning, trasformano alberi in alberi.

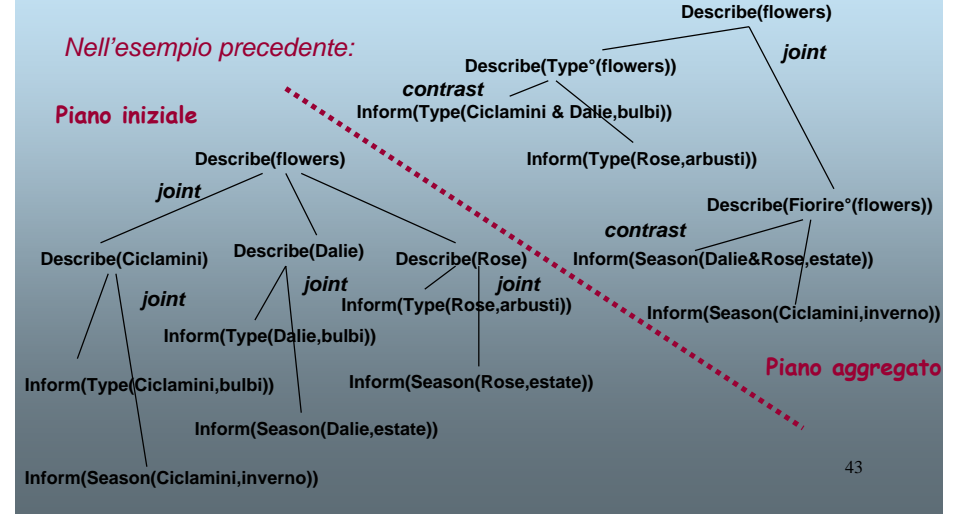

## Vediamo un esempio di aggregazione sul piano

*I ciclamini sono piante da bulbo che fioriscono in inverno. Le dalie sono piante da bulbo che fioriscono in estate. Le rose sono arbusti che fioriscono in estate.*

Un'aggregazione di parti simili produrrebbe il testo seguente:

*I ciclamini e le dalie sono piante da bulbo, mentre le rose sono arbusti.*

*I ciclamini fioriscono in inverno, mentre le rose e le dalie fioriscono in estate.* 

…vediamo come…

# Realizzazione superficiale

Il piano del discorso è indipendente dalle caratteristiche dell'apparecchiatura sulla quale verrà realizzato, dalla lingua e dalla modalità di output.

La sua traduzione in un messaggio (in linguaggio naturale, ipermediale, multimediale, in forma vocale o mediante un 'agente animato') viene realizzata in due fasi:

• *generazione della struttura:* si stabilisce l'organizzazione del messaggio in paragrafi o 'pagine', capitoli, sezioni;

• *generazione linguistica*: si 'rende' ogni parte del messaggio nella forma voluta, eventualmente arricchendolo con un 'linguaggio di mark-up' (html o altro).

## … e realizziamolo (in parte) in modo multimediale

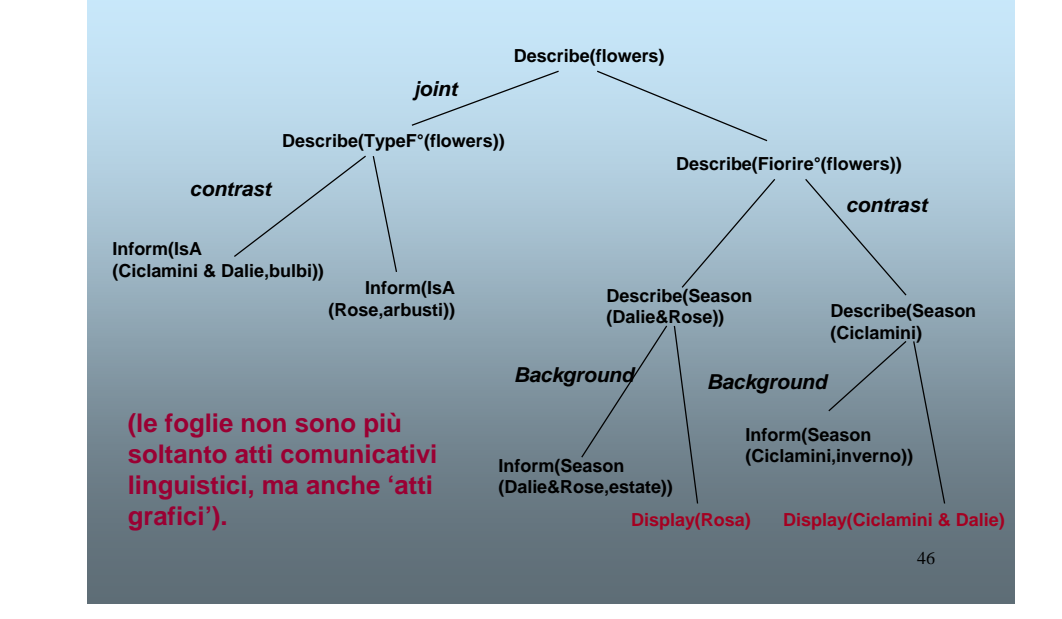

# Un semplice esempio di realizzazione multimodale: il piano sui fiori

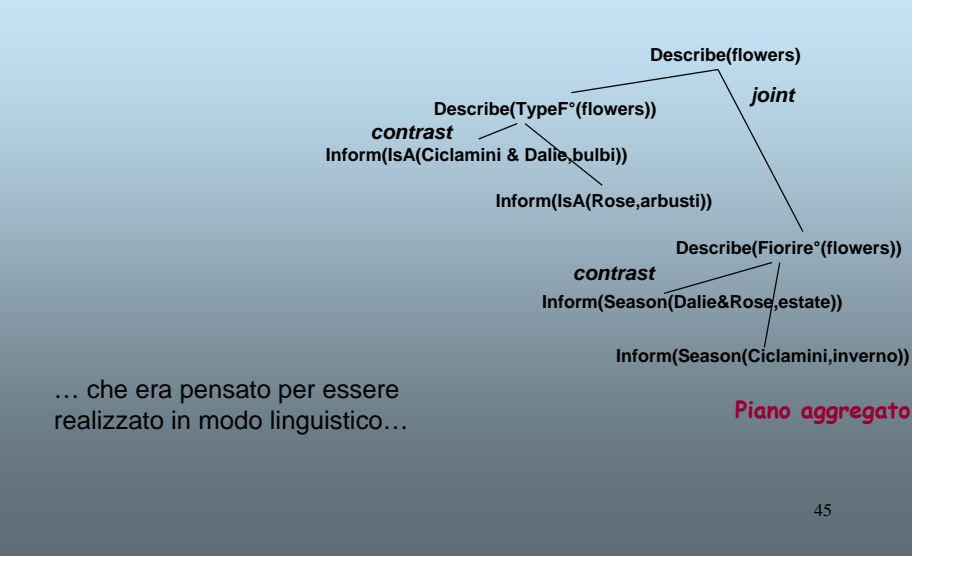

# Stabiliamo dei criteri generali di generazione della struttura

#### Rendiamo:

- le *inform* con frasi in linguaggio naturale;
- •le *display* con immagini;
- •il *focus* del discorso in italic;
- le RR di *contrast* con una disposizione spaziale in cui le due descrizioni vengono messe in sequenza;
- le RR di *background* con una disposizione spaziale in cui la frase e l'immagine sono affiancate (come nell'esempio delle previsioni del tempo di Repubblica),

• ecc

# … otterremo il messaggio seguente…

I *ciclamini* e le *dalie* sono piante da bulbo, mentre le *rose* sono arbusti.

Mentre le *dalie* e le *rose* fioriscono in estate,

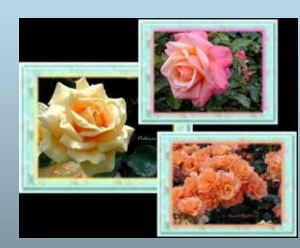

i *ciclamini* fioriscono in inverno.

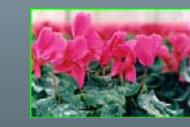

# Altri criteri

Possiamo rendere:

- la *sequence* con una lista ordinata,
- la *elaboration process step* con una lista numerata,
- la *contrast* con due colonne di una table,
- •

Possiamo enfatizzare il nucleo oppure il satellite delle *motivation* in bold o con una highlight (per dare rilevanza all'azione suggerita o alla ragione per cui la suggeriamo),…

I criteri stabiliti vengono poi tradotti in programmi di generazione del messaggio.

49

# Output come file XML

**Uno dei casi in cui conviene produrre, da piani del discorso rappresentati come file xml, nuovi file xml con annotazione diversa, è quello della animazione di agenti conversazionali. In questo caso, lo schema di generazione è il seguente:**

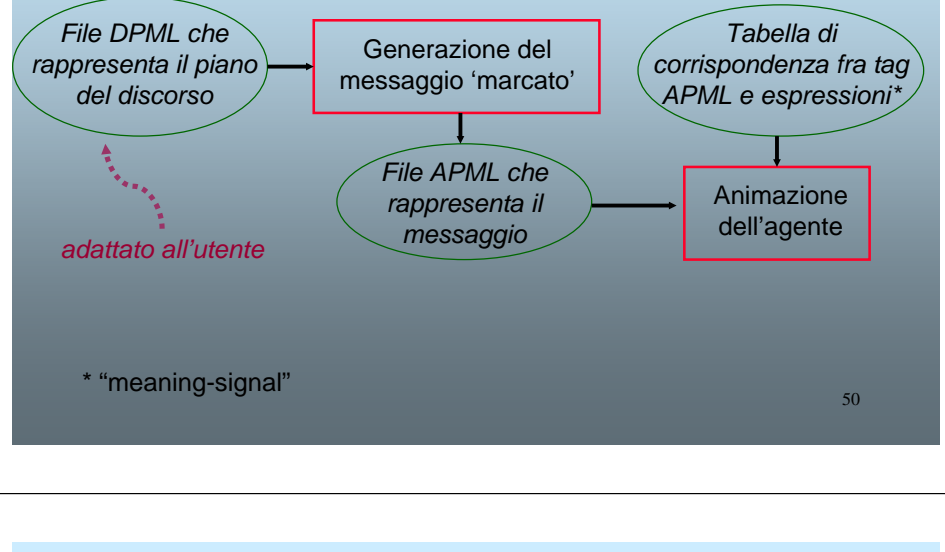

#### Un messaggio persuasivo: struttura del piano ............................. Goal: persuadere U ad Ipotesi: l'utente tiene adottare una dieta Persuade S U EatFibread essere in buona salute ricca di fibre *Motivation*InduceIntention S U EatFibre Describe S U PosEffects°(EatFibre) *Conditioning Joint*InformAbout Effects°(Fibre, wellbeing) Inform Desire(U Health) che ti danno un piacevole senso InformAbout Suggest S U Eat(U,Fibre) di leggerezza Effects°(Fibre, tooth) Se ci tieni ad avere non puoi fare a meno e, inoltre, ti aiutano un cuore sano e un di una giusta dose di ad avere denti sani e buon apparato fibre forti digerente Vediamo come far pronunciare questo 51messaggio da un Agente Animato

#### b. rappresentazione DPML <xml version="1.0"> $<$ DPML $>$ <goal name="Persuade" term="EatFibre" RR="Motivation"> <goal name="InduceIntention" term="EatFibre" RR="Conditioning"> <communicative\_act name="Inform" term="Desire(U,Health)"> </communicative\_act> <communicative\_act name="Suggest" term="Eat(U Fibre)"> </communicative\_act> </goal> <goal name="Describe" term="PositiveEffects°(EatFibre) RR="Joint"> <communicative\_act name = "InformAbout" term="Effects°(Fibre, wellbeing)"></communicative\_act> <communicative\_act name="InformAbout" term="Effects°(Fibre, tooth)"></communicative\_act> </goal>  $<$ /DPML $>$ Ora vediamo quale input per

52 l'agente animato occorre generare

## b. Trasformazione degli atti comnicativi in frasi

```
\le xml version = "1.0" >
\leqDPML><goal name="Persuade" term="EatFibre" RR="Motivation"> Se
   <goal name="InduceIntention" term="EatFibre" RR="Conditioning">
        <communicative_act name="Inform"
   term="Desire(U,Health)">
ci tieni ad avere un cuore sano e un buon 
        </communicative_act> apparato digerente
       <communicative_act name="Suggest" term="Eat(U Fibre)">
        </communicative_act> non puoi fare a meno di una giusta dose di fibre
   </goal>
   <goal name="Describe" term="PositiveEffects°(EatFibre) RR="Joint">
        <communicative_act name = "InformAbout" 
   term="Effects°(Fibre, 
       wellbeing)"></communicative_act>
        <communicative_act name="InformAbout"
   term="Effects°(Fibre, tooth)"></communicative_act>
   </goal>
\langle/DPL> e ti aiutano ad avere denti sani e forti.
                                               che ti danno un piacevole 
                                              senso di leggerezza.
```
Introduciamo ora nelle frasi i tag necessari per l'animazione dell'ECA

# c. messaggio come file APML

<?xml version="1.0"?> $\langle$  APML  $\rangle$ 

> <performative type="inform">Se ci tieni ad avere <topic-comment type="comment">

un cuore sano e un buon apparato digerente, </topic-comment> non puoi fare a meno di una

<topic-comment type="comment">giusta dose di fibre,

<affective type="happy-for">che ti danno un piacevole senso di leggerezza</affective>

</topic-comment>

Le fibre, inoltre,

<topic-comment type="comment">ti aiutano ad avere denti sani e forti.</topic-comment>

</performative>

 $\langle$ /APML $\rangle$ 

Abbiamo introdotto:

Un tag che indica l'atto comunicativo ('performative') Un tag che indica l'emozione ('affective') Un tag che indica l'enfasi ('topic-comment'). Questi tag verranno letti dal graphic player e dal TTS e tradotti in espressioni del viso e intonazioni della voce dell'ECA

#### 55 Inserire collegamento a Valentina d. Tabella di corrispondenza fra tag APML ed espressioni  $\leq$ ?xml version="1.0" ?> <Tagging> <setup> <agent name="sally.haptar" /> <volume start="80" /> <speed start=" 0" /> <voice type="female"/> </setup> **<performative type="inform"> <animation /> <TTSsapi5 /> </performative> <performative type="suggest">- <animation>** alla suggest associamo una **<switchON>M\_HeadAside</switchON> <switchON>M\_Frown</switchON>** </animation><TTSsapi5 /> </performative> **<affective type="happy-for">- <animation><switchON>M\_Smile</switchON>**  </animation><TTSsapi5 /></affective> </Tagging alla inform non associamo nessuna particolare animazione inclinazione laterale del capo e un aggrottare delle sopracciglia alla 'happy-for' associamo un sorriso

# Realizzazione linguistica

**Il metodo più semplice consiste nell'associare ad ogni atto linguistico una frase preconfezionata, come abbiamo fatto finora. Inform(IsA(Ciclamini & Dalie,bulbi))**  → *"I ciclamini sono piante da bulbo".*

**In questo caso, pero', dovrò memorizzare tante frasi quanti sono gli atti comunicativi da realizzare:Inform(IsA(Rose,arbusti))**  → *"Le rose sono arbusti"*

**Anzi, se intendo realizzare messaggi in lingue diverse, dovrò memorizzare una frase per ogni lingua.**

**Un'alternativa conveniente è quella di definire un algoritmo per la traduzione dell'argomento dell'atto linguistico in (un frammento di) frase in linguaggio naturale:**

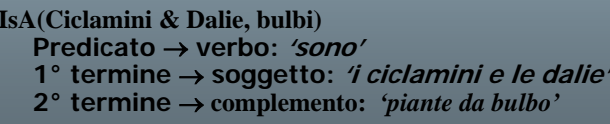

'*le rose'* **complemento:** *'piante da bulbo' 'arbusti'*

 $IsA(Rose,arbusti))$ 

# Realizzazione linguistica (continua)

Flourish (Dalie&Rose,estate): **Predicato** → **verbo: 'fioriscono' 1° termine** → **soggetto: 'le dalie e le rose' 2° termine** → **complemento:** *in estate*

**Con questo metodo:**

**Data una tabella che associa ad ogni predicato e ad ogni termine un 'frammento di frase', si possono costruire frasi più complesse.**

**Esempio: Suggest(S,H,Go(Bari, Molfetta, Adriatica))**

*"Per andare da Bari a Molfetta, ti suggerisco di prendere l'Adriatica."*

## Rappresentazione dell'input in RealPro:

Una rappresentazione sintattica di frasi semplici o complesse, in una struttura ad albero con archi labellati e nodi labellati con 'lessemi'. Tutti i nodi sono 'terminali'.

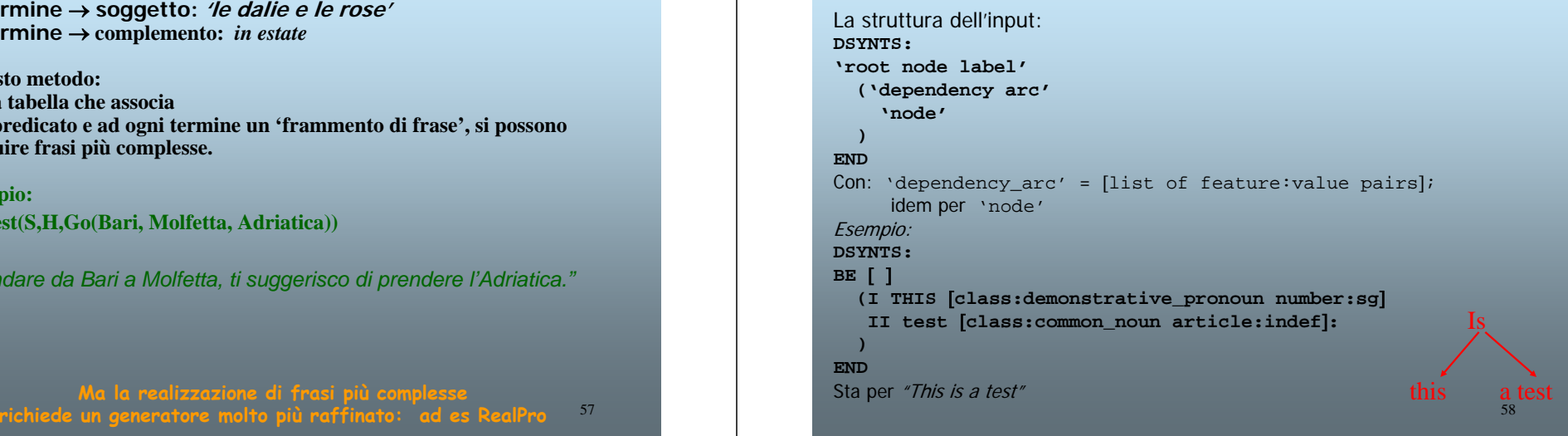

# I lessemi sono:

#### *Open-class words*

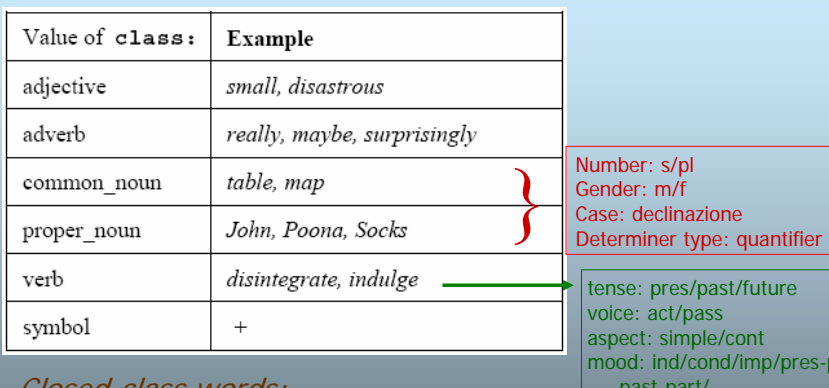

#### Closed-class words:ArticleDemonstrative\_pronoun

**Numeral** Indefinite\_pronoun **Preposition Ouantifier** 

part/ past-part/… polarity: nil/neg question.:  $-/-$ 

## Esempi

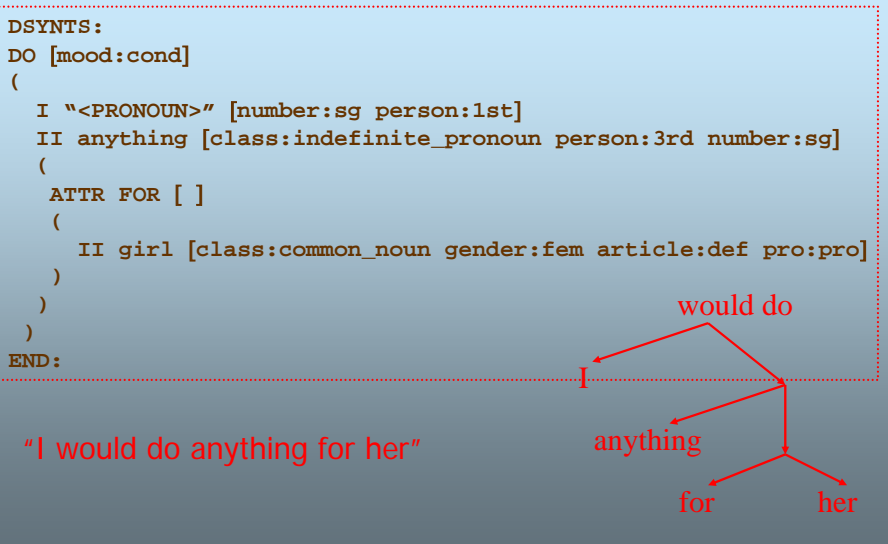

57

**(**

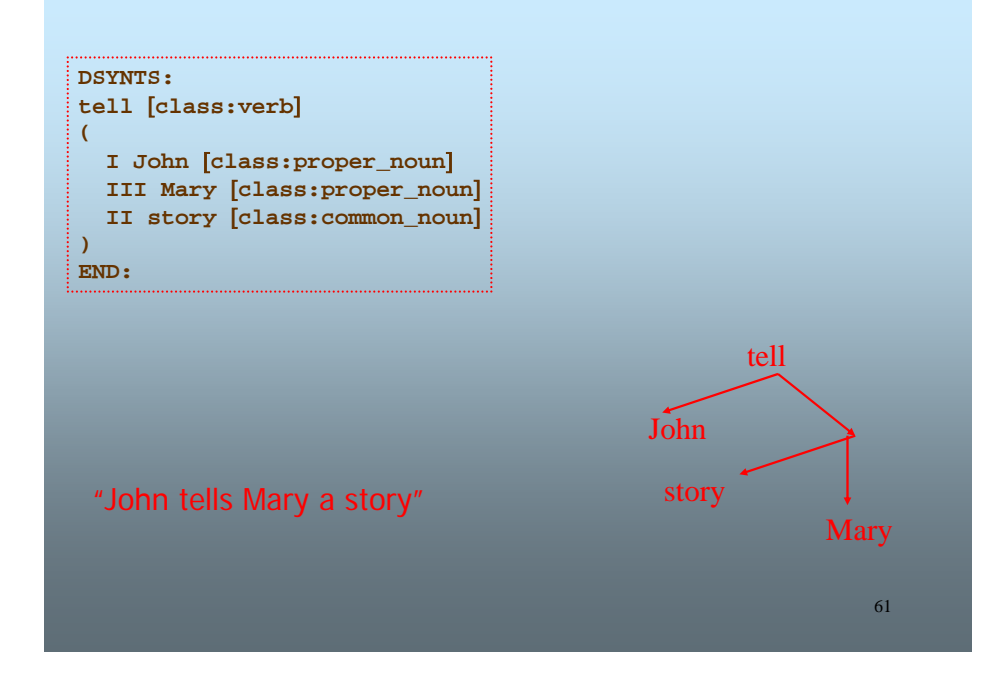

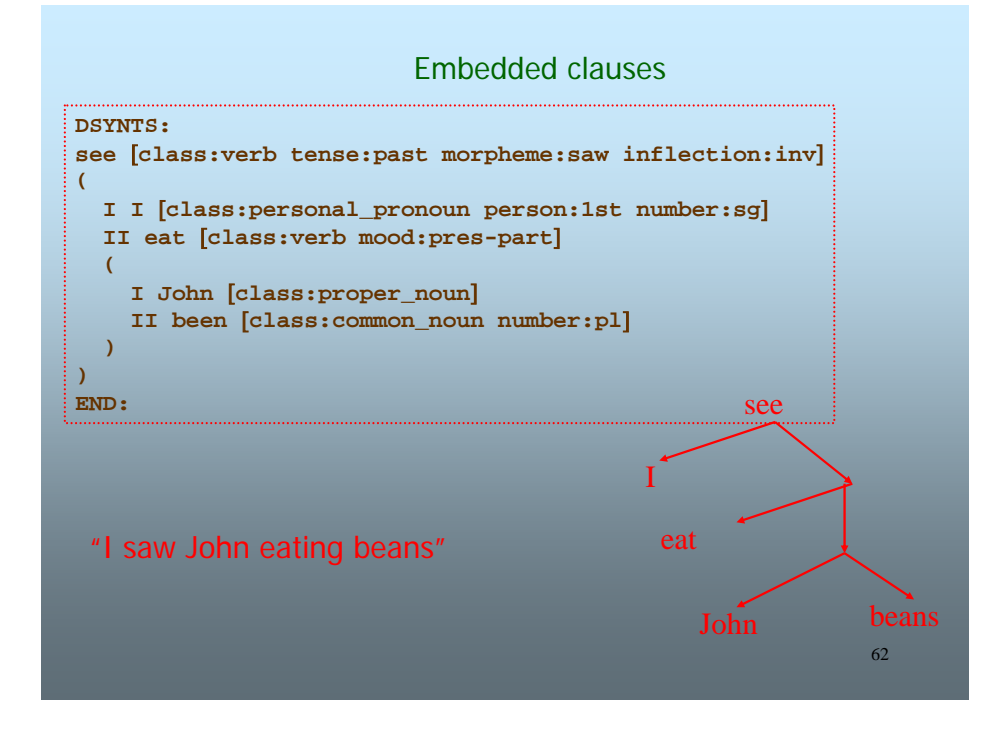

## Una demo in linea

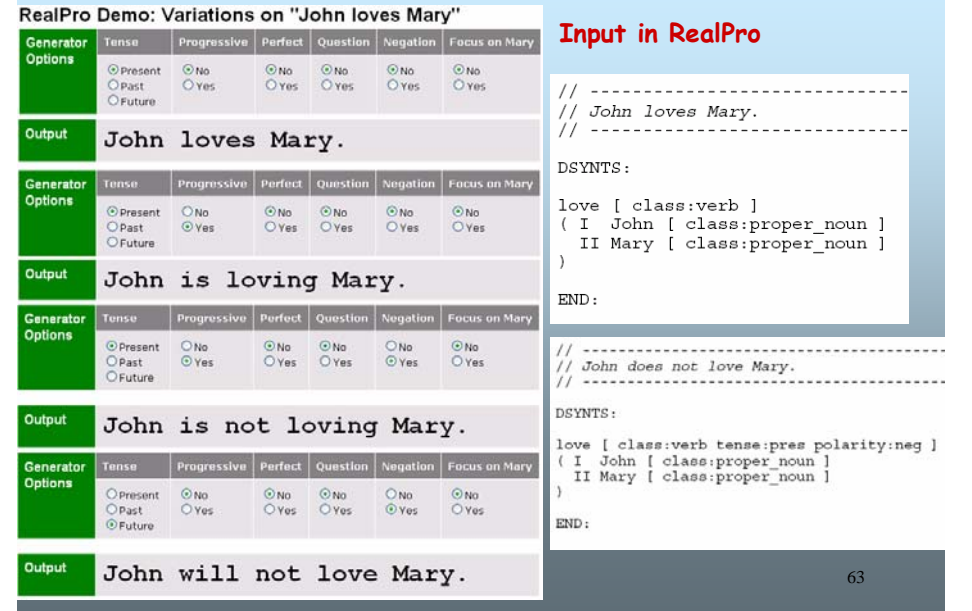

## Possiamo rendere atti comunicativi diversi (in RealPro) agendo sulle feature dei verbi

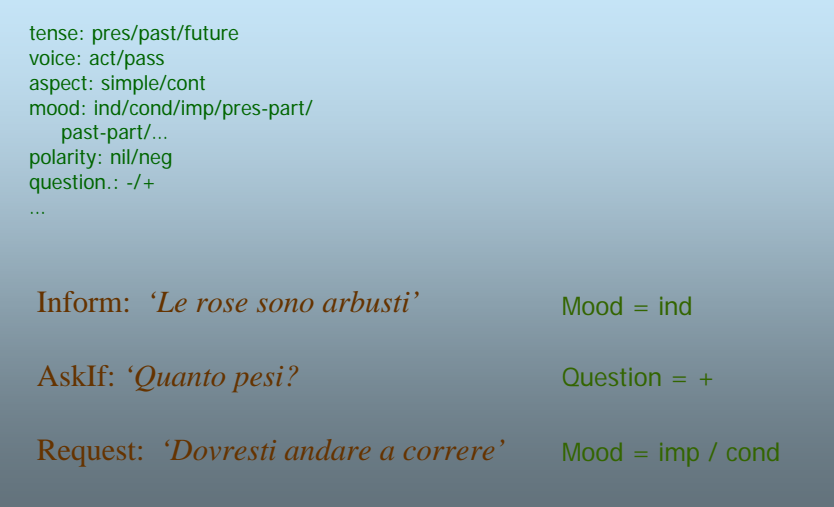

# Outline di un algoritmo di generazione

Esploro l'albero di piano in modo breadth-first

Per ogni foglia: chiamo RealPro

Per ogni nodo intermedio: faccio un table look-up per inserire il frammento linguistico che corrisponde alla RR associata

# Riferimenti

Building natural language Generation Systems. E.Reiter e R.Dale. Cambridge University Press, 2000.

## **Articoli reperibili sul sito:**

G Wilcock: Pipelines, templates and transformations: XML for natural language generation. http://www.di.uniba.it/people/ArticoliDid/XML-NLG.zip

B.Lavoie and O.Rambow: A fast and portable realizer for text generation systems. http://www.di.uniba.it/people/ArticoliDid/realpro.pdf

Una descrizione completa (con una piccola demo) di RealPro è visibile su: http://www.cogentex.com/technology/realpro/index.shtml